# DDoS Attacks on Plant/Controller Networks Kyle Marlin – Youngstown State University Mentors: Dr. Suzanna Schmeelk, Blaine Nelson, and Saurabh Amin

#### Introduction

In my research, I designed an internal attack on a network using the DETERIab Testbed (1). The team emulated a scaled version of the Abilene backbone topology, as well as the background traffic associated with it and designed a remote power plant/controller setup. The team broke into three groups of scientists: the infrastructure group, software development group, and my group, the attack group. Our group developed the attacks and set up ways of monitoring their progress. These attacks were based on a Distributed Denial of Service attack (DDoS) (2) from the inside of the topology.

## The Abilene Topology

The Abilene Topology is an Internet2 high-performance backbone network which enables development of several network applications and enables advanced deployment of leading-edge network services by Internet2 universities and research laboratories. (3)

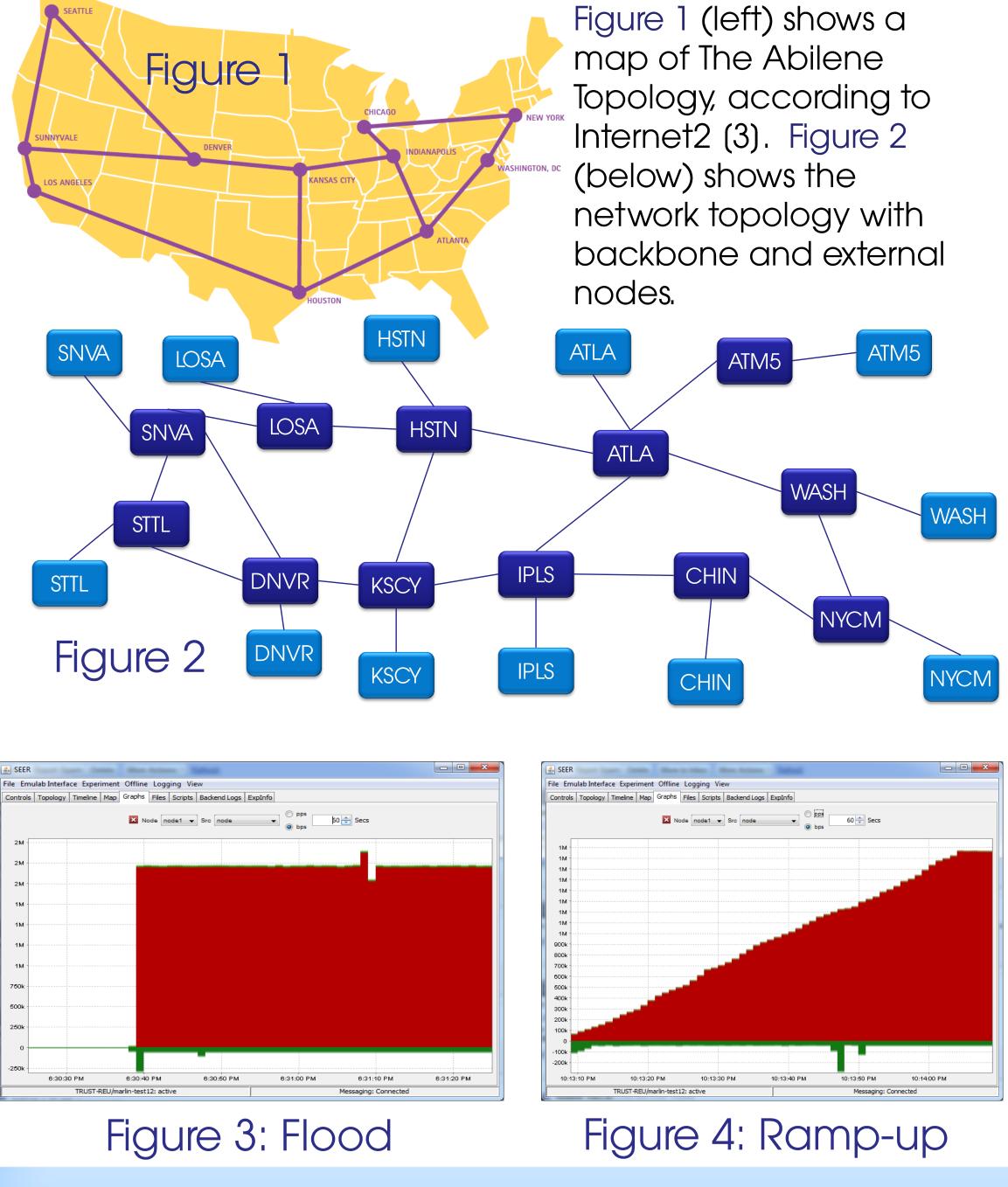

This work was supported by the TRUST Center (NSF award number CCF-0424422)

## Types of Attacks

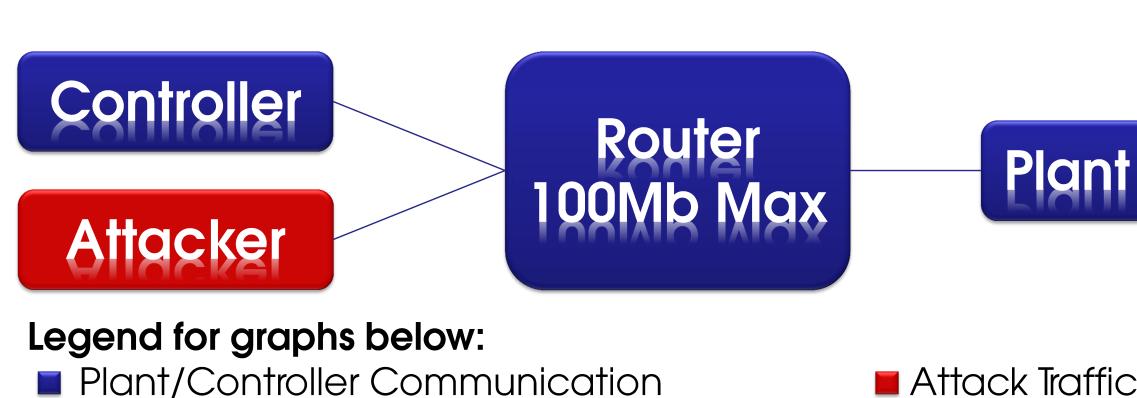

Flood Attack: An attacker attacks with 300Mb of traffic. This overwhelms the 100Mb max router and it cannot process data from the controller. See Figure 3 for more information.

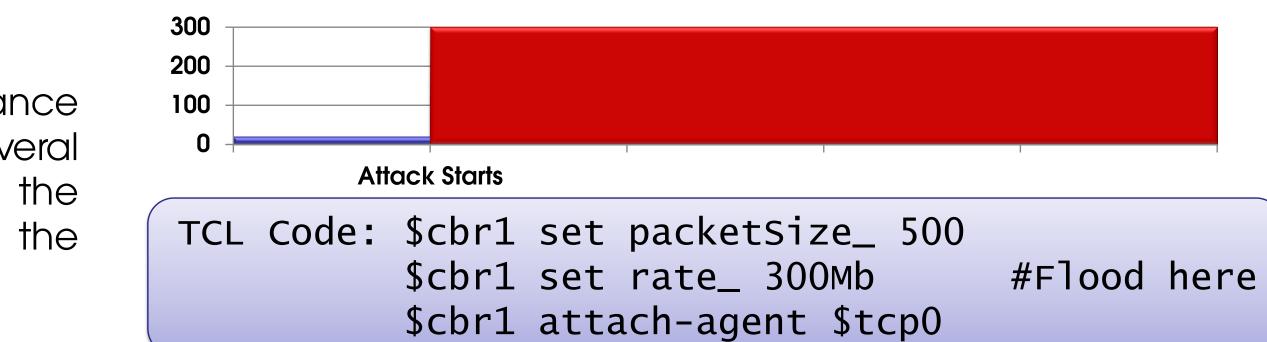

**Ramp-up Attack:** An attacker attacks with a small, steadily increasing flow of traffic, until this is above the router's limit, in which case, it cannot process data from the controller. See Figure 4 for more information.

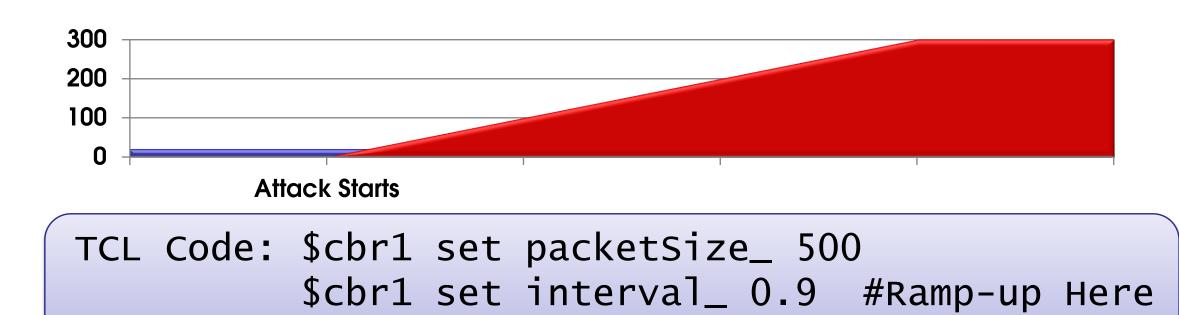

\$cbr1 attach-agent \$tcp0

No traffic.

200

Attack Starts

All of these attacks resulted in a successful destruction of the plant. Without the control data from the controller, the plant will become unstable and fail every time.

TCL Code: \$ns at 60.0 "\$1ink0 down"

# Methodology

The network communication and attack occurs when:

- 1. Plant sends information to controller.
- 2. Controller responds with data.
- 3. Attacker attacks using one of currently three methods.

## Conclusion

Attack Traffic

Cut-link Attack: An attacker attacks the link between the controller and plant, and severs the link between these nodes.

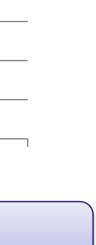

Attack experiments conducted on the scaled version of the Abilene Topology reflected expected results. plant/controller setup, attacks managed to destroy the plant every time. The project was to create plant and controller software and to apply that to the Abilene Topology. Background traffic was also successfully generated by analyzing several weeks' worth of archived data dumps.

## Future Work

The next phase of my project would include perfecting the plant and controller software by allowing it to return actual variables, similar to an actual plant/controller scenario. Additionally, I would like to have varying attacks, so attacks can vary in nature. Proposed attacks would include worms, viruses, trojan horses, and other types of malware.

### References

- (1) University of Southern California USC Viterbi School of Engineering Information Sciences Institute. (2010, August 24). DETERIab Testbed (Online). Available: http://www.isi.edu/deter/
- CERT. (2001, June 4). *Denial of Service Attacks* (3rd ed.) (Online). (2)
- Available: http://www.cert.org/tech\_tips/denial\_of\_service.html Internet2. (2005, February). Abilene Network (Online). Available: (3) http://www.internet2.edu/pubs/200502-IS-AN.pdf

### Acknowledgements

I would like to thank the Team for Research in Ubiquitous Secure Technology (TRUST), Dr. Kristen Gates, Sally Alcala, Larry Rohrbough, Ted Faber, Jelena Mirkovic, the DETERIab team, The University of California, Berkeley, as well as the National Science Foundation (NSF) for funding the program. Additionally, I would like to thank my mentors: Dr. Suzanna Schmeelk, Blaine Nelson, and Saurabh Amin. Special thanks also to my groupmates: Katherine Gabales, Ricardo Estrada, and Darrel Brower.

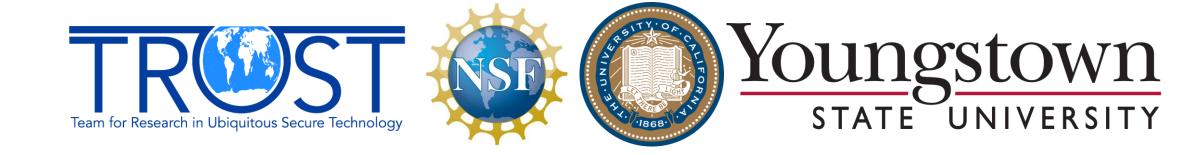

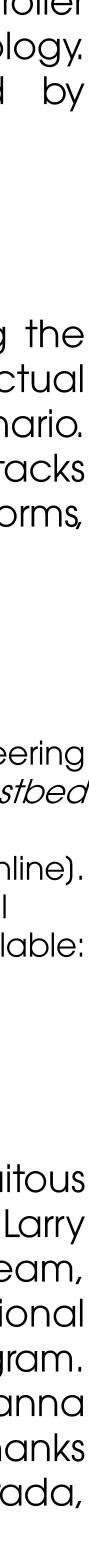

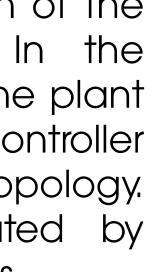

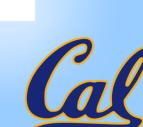